## [Manual](http://docs2015.inmanuals.com/go.php?q=Manual Html5 Builder) Html5 Builder >[>>>CLICK](http://docs2015.inmanuals.com/go.php?q=Manual Html5 Builder) HERE<<<

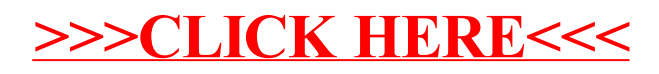